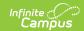

## CTE Correlated Class Record (CV) (Ohio)

Last Modified on 03/11/2024 8:44 am CDT

Report Logic | Generating the Extract | Extract Layout

Tool Search: OH Extracts

The CTE Correlated Class Record (CV) extract reports information on Technical Related local classroom codes, Career-Based Intervention academic local classroom codes or Instructional Support Time local classroom code for GRADS from the Course Master Record.

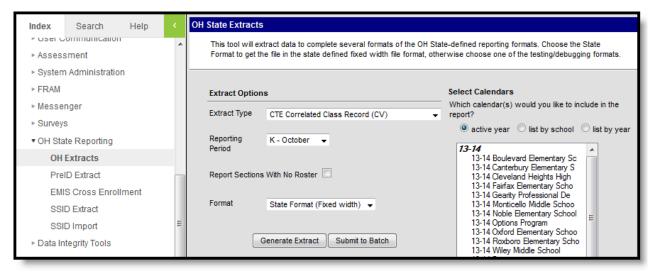

Image 1: CTE Correlated Class Record Extract Editor

## Report Logic

- Courses must have a Correlated Course Number associated with a valid course number within the school.
- Only courses marked as active are reported.
  - o Courses marked State Exclude are not reported.
- If multiple sections exist in the mapped Correlated Course or Second Correlated Course, they are reported by order of occurrence.

Only courses with the following curriculum will be reported (Course > Curriculum):

- VT: Career Tech Ed Tech Prep Non-Cooperative Anchor
- VP: Career Tech Ed Tech Prep Cooperative Prog Anchor
- VN: Career Tech Education Non-Cooperative Based Anchor
- VC: Career Tech Education Cooperative Program Anchor

## Generating the Extract

- 1. Select the CTE Correlated Class Record (CV) Extract type.
- 2. Select the Reporting Period.

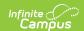

- 3. Select which **calendar(s)** to include within the extract.
- 4. Select the extract **Format**. For submission to the state, select the State Format (Fixed width) option. To review data prior to state submission, use any of the other available Format options.
- 5. Click **Generate Extract** to generate the report in the indicated format or **Submit to Batch** to schedule when the report will generate. If generating multiple extracts at a time (after Campus.1921), requests can only be submitted to the Batch Queue.

Users have the option of submitting a CTE Correlated Class Record request to the batch queue by clicking **Submit to Batch** instead of Generate Extract. This process will allow larger reports to generate in the background, without disrupting the use of Campus. For more information about submitting a report to the batch queue, see the Batch Queue article.

## **Extract Layout**

| Element             | Description & Format                                                                                                    | <b>Campus Location</b>                                                                                |
|---------------------|----------------------------------------------------------------------------------------------------|----------------------------------------------------------------------------------------------------|
| Filler1             | N/A                                                                                                    | N/A                                                                                                   |
| Sort Type           | Identifies the record code. Always reported as CV for CTE Correlated Class Record.                                                                                                    | Not Dynamically Stored                                                                                |
|                     | Alphanumeric, 2 characters                                                                                                    |                                                                                                    |
| Filler2             | N/A                                                                                                    | N/A                                                                                                   |
| Fiscal Year         | The fiscal year determined by the end year of the reported school year (i.e., 2009 for the 2008-2009 school year).                                                                                                    | System Administration > Calendar > School Year > End Year                                             |
|                     | Date Field, 4 characters, YYYY                                                                                                    | Not Dynamically Stored                                                                                |
| Reporting<br>Period | The period from which data is being reported.  Alphanumeric, 1 character                                                                                                    | OH State Reporting > OH Extracts > Reporting Period  Not Dynamically Stored                           |
| District IRN        | <ol> <li>The state assigned six-digit information retrieval number of the building.</li> <li>When (System Admin &gt; Resources &gt; School &gt; School Detail &gt; District IRN Override)         NOT = null, reports the value entered into the District IRN Override field.</li> <li>When District IRN Override = null, reports entry in (System Admin &gt; Resources &gt; District Information &gt; District Info &gt; State District Number).</li> </ol> | System Administration > Resources > District Information > State District Number  District.districtID |

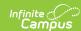

| Element                                                              | Description & Format                                                                                                    | <b>Campus Location</b>                                                                  |
|----------------------------------------------------------------------|----------------------------------------------------------------------------------------------------|-----------------------------------------------------------------------------------------|
| Filler3                                                              | N/A                                                                                                    | N/A                                                                                     |
| Anchor/Lab/Co-<br>op<br>Local<br>Classroom<br>Code                   | The Anchor/Lab/Co-op local classroom code found on the Course Master record.  State School Number-Course Number-Section Number is reported.  Alphanumeric, 20 characters                                                | Scheduling > Course > Course > Number  Course.number                                    |
| First Correlated Academic or Technical Related Local Classroom Code  | The Technical Related Local Classroom code from the course Master Record for the first correlated class.  State School Number-Correlated Course Number-Section Number is reported.  Alphanumeric, 20 characters         | Scheduling > Course > Course > Correlated Course Number  Course.correlatedCourse        |
| Second Correlated Academic or Technical Related Local Classroom Code | The Technical Related Local Classroom code from the course Master Record for the second correlated class.  State School Number-Second Correlated Course Number-Section Number is reported.  Alphanumeric, 20 characters | Scheduling > Course > Course > Second Correlated Course Number Course.correlatedCourse2 |